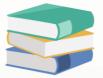

### Configuring Access Rights to Restrict Document Cancellation, Closure, Received, and set as PD Cheque / Bounced Cheque Setting

### Scenario

This setting is implemented to restrict users from performing certain actions on documents such as cancellation, closure, receipt, and PD (Post Dated) cheque setting. By enforcing these limitations, it ensures better control over document management processes and reduces the risk of unauthorized changes or errors.

Example Scenarios:

1. Cancellation: Without this restriction, a user might accidentally cancel an important document, leading to disruptions in operations. For instance, an invoice mistakenly cancelled could result in delayed payments or inventory discrepancies.

2. Closure: Preventing closure of documents ensures that all necessary actions are completed before finalizing a transaction. For instance, a sales order should not be closed until all items are delivered and invoiced correctly.

3. Receipt: Restricting receipt actions ensures that only authorized personnel can acknowledge receipt of goods or services. For example, receiving goods without proper inspection could lead to acceptance of defective items.

4. PD Cheque Setting: Limiting PD cheque setting helps prevent unauthorized modifications to payment terms. For instance, changing a cheque's post-dated status could disrupt cash flow projections or lead to unintended financial commitments.

By configuring access rights to disallow these actions, organizations can maintain data integrity, improve compliance, and mitigate risks associated with document handling.

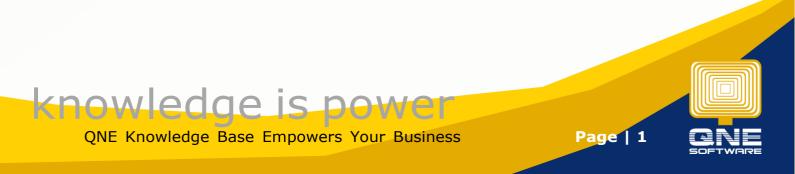

### Solution

Go to Maintenance > User Roles, select the particular User Roles > Other Operations. User allow to set the following setting

- A. Allow Mark Document as Bounced / Revert Cheque
- B. Allow Mark Document as Cancelled
- C. Allow Mark Document as Closed
- D. Allow Mark Document as PD Cheque
- E. Allow Mark Document as Received

| -      | 🖻 v 🔽 🗙 😋 í                            | \vee 📀 🐵 📕 🎬 🤚 🔹 Sales - Security System Role - QNE Business Solutions                         | ⊡ —                       |
|--------|----------------------------------------|------------------------------------------------------------------------------------------------|---------------------------|
| File   | Home Edit                              | ask View Tools Inquiry Maintenance                                                             |                           |
| User I | Roles Users My Detai                   | Period Periods Accounts Options Numbers Form Format Account Groups                             |                           |
| - 5    | Default<br>Security System             | Maintenance                                                                                    |                           |
| Vavig  | -                                      |                                                                                                |                           |
| ation  | 🔏 Secur                                | ity System Role                                                                                |                           |
|        | Name*                                  | Sales                                                                                          | Administrative            |
|        |                                        |                                                                                                | Change New Password Every |
|        |                                        |                                                                                                |                           |
|        | Description                            | Sales Department                                                                               |                           |
|        |                                        | eers 🔀 Roles<br>So Other Operations 🛷 Dashboard 🕐 Transactions 🔯 Reports 🔯 Current Permissions |                           |
|        | Operation                              | *                                                                                              | Allow                     |
|        | Access Web Appli                       | ation                                                                                          | ✓                         |
|        | Access Windows A                       | pplication                                                                                     | $\checkmark$              |
|        | Allow Create Stoc                      | Batch Number                                                                                   | ✓                         |
|        |                                        | nts as Bounced/Revert Cheque                                                                   | ~                         |
|        | Allow Mark Docum                       |                                                                                                |                           |
|        | Allow Mark Docum                       |                                                                                                |                           |
|        |                                        | •                                                                                              | <ul> <li>✓</li> </ul>     |
|        | Allow Mark Docum<br>Allow Select Stock |                                                                                                | <ul> <li>▼</li> </ul>     |
|        |                                        | ferred Document's Header                                                                       | ✓                         |
|        | Allow to Eject Cas                     | Drawer in Cash Sales                                                                           |                           |
|        | Customization Cer                      | er                                                                                             | ✓                         |
|        | Customize Layout                       |                                                                                                | $\checkmark$              |
|        | Database Backup                        |                                                                                                | $\checkmark$              |

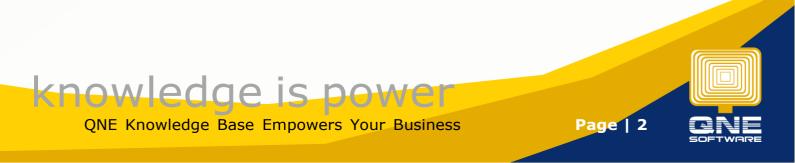

#### A. Allow Mark Document as Bounced / Revert Cheque

By default, in all Received and Payment transactions, user allowed to mark document as Bounced / Revert Cheque.

| File       | Hor  | ne Ed     | : Task                      | Info      | View      | Tools    | Inquiry    | Maintenance |        |                 |                     |              |         |                |             |
|------------|------|-----------|-----------------------------|-----------|-----------|----------|------------|-------------|--------|-----------------|---------------------|--------------|---------|----------------|-------------|
| X          | Clor | b C       | sh Cancel                   | Resave    | Mark As   | Deposit  | KIV        |             |        |                 |                     |              |         |                |             |
|            |      | Edit      |                             |           |           | ancelled |            |             |        |                 |                     |              |         |                |             |
| Navi       |      | Receive I | ay 🧃                        | Receive   | <u>Р.</u> | D. Cheq  | ue         | <           |        |                 |                     |              |         |                |             |
| Navination | S    | Re        | ceive                       | Payı      | B         | ounced / | Revert Che | que         |        |                 |                     |              |         |                |             |
|            |      |           | er Others                   |           |           |          |            |             |        |                 |                     |              |         |                |             |
|            | Cust | omer*     | 700-W001                    |           |           |          |            |             | ]× -   | Receive         | WAI HONG INTERNATIO | NAL TRADING  |         | Doc Date*      | 31/01/2011  |
|            | Curr | ency*     | RM                          |           |           |          |            |             | ÷      | Agent           | SAM                 |              | *       | Receipt #      | OR 01006    |
|            | Rate | *         |                             |           |           |          |            | 1.000       | 000000 | Bank Charges    | 0.00                |              |         | Cheque/Ref No. | SCB 301238  |
|            | Dep  | osit To*  | MAYBANK                     |           |           |          |            |             | *      | Payment Method* |                     |              | -       | Amount         |             |
|            | Desc | ription   | PAYMENT                     | FOR DN 11 | 1082      |          |            |             |        |                 |                     |              | Ψ       | ]              |             |
|            |      |           | ole Payments<br>Clear Match |           | _         |          | Q          |             |        |                 |                     |              |         |                |             |
|            |      | Туре      | Doc #                       | ŧ         |           | Date     |            | Description |        |                 |                     | Reference No | Project | Amount         | Outstanding |
|            |      | ► INV     | INV 1                       | 006       |           | 01/09/20 | 00         | SALES       |        |                 |                     |              |         | 350.00         | 350.00      |
|            |      | INV       | IN∀ 1                       | 008       |           | 01/10/20 | 00         | SALES       |        |                 |                     |              |         | 1,320.00       | 1,320.00    |

Unticked the setting "Allowed Mark Document as Bounced / Revert Cheque" under User Roles > Other Operations

| Permissions 🕹 Users 🧐 Roles                     |                    |                               |  |
|-------------------------------------------------|--------------------|-------------------------------|--|
| 🖲 Data Operations 🛃 Other Operations 🚜 Dashboar | d 🖄 Transactions 鼠 | Reports 🛱 Current Permissions |  |
| 🥥 🔹 🧭 🔹 📄 🧮 View Variants 🔹 🗿 🙆                 | 8 - 12             |                               |  |
| Operation                                       |                    | Allow                         |  |
| Allow Mark Documents as Bounced/Revert Cheque   |                    |                               |  |
| Allow Mark Documents as Cancelled               |                    | $\checkmark$                  |  |
| Allow Mark Documents as Closed                  |                    | $\checkmark$                  |  |
| Allow Mark Documents as PD Cheque               |                    | $\checkmark$                  |  |
| Allow Mark Documents as Received                |                    | $\checkmark$                  |  |
| Allow Select Stock (In) Batch Number            |                    | $\checkmark$                  |  |
| Allow To Edit Transferred Document's Header     |                    | $\checkmark$                  |  |
| Allow to Eject Cash Drawer in Cash Sales        |                    | $\checkmark$                  |  |

#### User cannot see the function anymore

|      | 🕯 • 🙆 🗙                       | 🖱 📒 🗸 @         | 0 🖪 🖡     | 9 7 <b>6</b>                          |           |             |                 |      |              |         |                |               |
|------|-------------------------------|-----------------|-----------|---------------------------------------|-----------|-------------|-----------------|------|--------------|---------|----------------|---------------|
| File | Home Edi                      | Task            | Info Viev | v Tools                               | Inquiry   | Maintenance |                 |      |              |         |                |               |
|      |                               | ay ×<br>Ceive F |           | As Deposit<br>Cancelled<br>P. D. Cheq | KIV<br>ue |             |                 |      |              |         |                |               |
|      | Details Custom                | er Others       |           |                                       |           |             |                 |      |              |         |                |               |
|      | Customer*                     |                 |           |                                       |           | *           | Receive         |      |              |         | Doc Date*      | 06/04/2024    |
|      | Currency*                     | RM              |           |                                       |           |             | Agent           |      |              | *       | Receipt #      | OR2404/009    |
|      | Rate*                         |                 |           |                                       |           | 1.00000000  | Bank Charges    | 0.00 |              |         | Cheque/Ref No. |               |
|      | Deposit To*                   | MAYBANK         |           |                                       |           | *           | Payment Method* |      |              | *       | Amount         |               |
|      | Description                   | PAYMENT FO      | R ACCOUNT |                                       |           |             |                 |      |              | ÷       |                |               |
|      | Knockoff Multip<br>Auto Match |                 |           |                                       | · 😡       |             |                 |      |              |         |                |               |
|      | Туре                          | Doc #           |           | Date                                  |           | Description |                 |      | Reference No | Project | Amour          | t Outstanding |

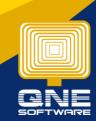

Page | 3

knowledge is power

QNE Knowledge Base Empowers Your Business

#### B. Allow Mark Document as Cancelled

Cancelled button is available in all transactions. By default, user can cancel in the transactions example in Sales Module, Quotation

|            | Ê.  | - 🔽             |          | 2    | I ~ 💿 😟 🗒 😤 🤊                                     | Ø      | •    |                      |      |          |                                     |         |        |        | * QT0112/003 - Quotations - QNE Business Solutions |               |            |          |
|------------|-----|-----------------|----------|------|---------------------------------------------------|--------|------|----------------------|------|----------|-------------------------------------|---------|--------|--------|----------------------------------------------------|---------------|------------|----------|
| File       | F   | lome            | Edit     | Т    | ask Info View To                                  | ools   | In   | quiry                | Mair | ntenance |                                     |         |        |        |                                                    |               |            |          |
|            |     | ecalcu<br>- Que |          |      | Copy From Copy To Cone.<br>Edit<br>Cog Quotations |        |      | )<br>Cance<br>/003 - | Re   | esave Ma | rk As<br>KIV<br>Canceller<br>Closed | 4 ㅣ     |        |        |                                                    |               |            |          |
| Vavination | Det | 7<br>?<br>:ails | <u> </u> |      | Ations                                            | 💾 File | es I | info Ja              | mPay | ]        |                                     |         |        |        |                                                    |               |            |          |
|            | Cu  | istom           | er*      | 700- | A001                                              |        |      |                      |      | Ŧ        | Currency                            | RM      |        |        | *                                                  | Rate          |            |          |
|            | То  | •               |          | ADV  | ANCE TRADING SDN. BHD.                            |        |      |                      |      |          | Attention                           | 1.Ms. L | .ee Pu | ui San |                                                    | Doc Date      | 31/12/2011 |          |
|            | De  | liver           | y Term   |      |                                                   |        |      |                      |      |          | Agent                               | CINDY   |        |        |                                                    | Quotation No. | QT0112/003 |          |
|            | Te  | rm*             |          | c.o. | .D.                                               |        |      |                      |      | *        | Validity                            |         |        |        |                                                    | Reference No. |            |          |
|            | Lo  | catio           | n        |      |                                                   |        |      |                      |      | Ŧ        | Project                             |         |        |        | •                                                  | Tax Inclusive |            | Rounding |
|            |     |                 |          |      |                                                   |        |      |                      |      |          |                                     |         |        |        |                                                    |               |            |          |
|            | n   | ×               | 4        | 3    | 5can Item 🔳                                       | 1 🥥    | R    | P   📑                |      | 🕞 Vie    | w Variants 🕶                        | 0       | 0      | 0 03   |                                                    |               |            |          |
|            | _   | 1 - 1           | Stock Co | · .  | Description                                       | Qty    |      | UOM                  |      | Unit Pr  | 1                                   | Amou    | 1      |        |                                                    |               |            |          |
|            | ×   | 2               | AMD-XP/  | 1    | AMD XP 1800                                       |        | 1    | UNITS                |      | 500.00   |                                     | 500     | .00    | 500.00 |                                                    |               |            |          |

## Unticked the setting "Allowed Mark Document as Cancelled" under User Roles > Other Operations

| \$ | Data Operations 🚯 Other Operations 💀 Dashb    | oard | Transactions | [ Reports | Current Permissions |  |  |  |
|----|-----------------------------------------------|------|--------------|-----------|---------------------|--|--|--|
| 0  | 🔹 🥥 🔹 📄 🔚 View Variants 🔹 🚱 🙆                 |      | - 😡          |           |                     |  |  |  |
|    | Operation                                     |      |              |           | Allow               |  |  |  |
|    | Access Web Application                        |      |              |           | ✓                   |  |  |  |
|    | Access Windows Application                    |      |              |           | $\checkmark$        |  |  |  |
|    | Allow Create Stock Batch Number               |      |              |           | $\checkmark$        |  |  |  |
| Ι. | Allow Mark Documents as Bounced/Revert Cheque |      | $\checkmark$ |           |                     |  |  |  |
| Þ  | Allow Mark Documents as Cancelled             |      |              |           |                     |  |  |  |
|    | Allow Mark Documents as Closed                |      |              |           | ✓                   |  |  |  |
|    | Allow Mark Documents as PD Cheque             |      | $\checkmark$ |           |                     |  |  |  |
|    | Allow Mark Documents as Received              |      |              |           | $\checkmark$        |  |  |  |
|    | Allow Select Stock (In) Batch Number          |      |              |           | $\checkmark$        |  |  |  |

#### User cannot see the function anymore

| 🚆 🗎 🗸 🚰 🗶 🔁 📒 🖌 🛞 🛞 🦷 🎁                                                                                                    |                                   |                  |                 |       |     |               |            |
|----------------------------------------------------------------------------------------------------|-----------------------------------|------------------|-----------------|-------|-----|---------------|------------|
| File Home Edit Task Info View To                                                                                                    | ols Inquiry Maintenance           |                  |                 |       |     |               |            |
| Delete Recalculate Revised Copy From Copy To Clore<br>Edit<br>Edit                                                                                                    |                                   | ark As<br>Closed |                 |       |     |               |            |
| Image: Second state     Image: Second state     Image: Second state       Image: Second state     Image: Second state     Image: Second state       Image: Second state     Image: Second state     Image: Second state | Files Info JomPay                 |                  |                 |       |     |               |            |
| Customer* 700-A001                                                                                                    |                                   | Currency         | RM              |       |     | Rate          |            |
| To ADVANCE TRADING SDN. BHD.                                                                                                    |                                   | Attention        | Ms. Lee Pui San |       |     | Doc Date      | 31/12/2011 |
| Delivery Term                                                                                                    |                                   | Agent            | CINDY           |       | •   | Quotation No. | QT0112/001 |
| Term* C.O.D.                                                                                                    | *                                 | Validity         |                 |       |     | Reference No. |            |
| Location                                                                                                    | •                                 | Project          |                 |       | •   | Tax Inclusive |            |
| Carlten.                                                                                                    |                                   |                  |                 | B • 🖟 |     |               |            |
| Stock Code Description     AMD-XP/1 AMD XP 1800                                                                                                    | Qty UOM Unit Pr.<br>1 UNITS 685.0 | _                | Amount Tax C    | Tax 6 | Net |               |            |

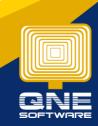

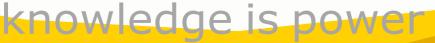

QNE Knowledge Base Empowers Your Business

#### C. Allow Mark Document as Closed

By default, in Quotation, Sales Order, and Delivery Order, user allowed to mark document as Closed. For Purchase Module: Purchase Requisition, Purchase Order and Goods Received Notes

| ions                     |
|--------------------------|
|                          |
|                          |
|                          |
|                          |
|                          |
|                          |
|                          |
|                          |
|                          |
| - Rate                   |
| Doc Date 31/12/2011      |
| Quotation No. QT0112/003 |
| Reference No.            |
| Tax Inclusive Roundin    |
|                          |
|                          |
|                          |
|                          |
|                          |
|                          |

# Unticked the setting "Allowed Mark Document as Closed" under User Roles > Other Operations

| \$         | Data Operations 🗟 Other Operations 🥠 Dashboard | d 🖉 Transactions 🔯 Reports 🔐 Current Permissions |  |  |  |  |  |  |
|------------|------------------------------------------------|--------------------------------------------------|--|--|--|--|--|--|
| $\bigcirc$ | 🔹 🥝 👻 📑 🕞 View Variants 🔹 🚱 🙆 [                | Ē ▼ 🕼                                            |  |  |  |  |  |  |
|            | Operation 🔺                                    | Allow                                            |  |  |  |  |  |  |
|            | Access Web Application                         | ✓                                                |  |  |  |  |  |  |
|            | Access Windows Application                     | $\checkmark$                                     |  |  |  |  |  |  |
|            | Allow Create Stock Batch Number                | $\checkmark$                                     |  |  |  |  |  |  |
|            | Allow Mark Documents as Bounced/Revert Cheque  | $\checkmark$                                     |  |  |  |  |  |  |
| Ι.         | Allow Mark Documents as Cancelled              |                                                  |  |  |  |  |  |  |
| Þ          | Allow Mark Documents as Closed                 |                                                  |  |  |  |  |  |  |
|            | Allow Mark Documents as PD Cheque              |                                                  |  |  |  |  |  |  |
|            | Allow Mark Documents as Received               | $\checkmark$                                     |  |  |  |  |  |  |

#### User cannot see the function anymore

|                |                                                     | /                                             |                                                                                                    |                                                                                                    |               |            |
|----------------|-----------------------------------------------------|-----------------------------------------------|----------------------------------------------------------------------------------------------------|----------------------------------------------------------------------------------------------------|---------------|------------|
| 🚊 🗎 × 🖾 🗙 🤇    | 2 <b>□ × ® ® 開 閉 ♡ →</b>                            |                                               |                                                                                                    |                                                                                                    |               |            |
| File Home Edit | Task Info View Tools Inquiry Maintenan              | nce                                           |                                                                                                    |                                                                                                    |               |            |
|                | ised Copy From Copy To Clone Refresh Cancel<br>Edit | Mark As<br>Cancelle                           |                                                                                                    |                                                                                                    |               |            |
| · · ·          | DO Address Others Notes Tiles Info JomPay           |                                               |                                                                                                    |                                                                                                    |               |            |
| Customer*      | 700-A001                                            | <ul> <li>Currency</li> </ul>                  | RM                                                                                                    |                                                                                                    | Rate          |            |
| То             | ADVANCE TRADING SDN. BHD.                           | Attention                                     | Ms. Lee Pui San                                                                                                    |                                                                                                    | Doc Date      | 31/12/2011 |
| Delivery Term  |                                                     | Agent                                         | CINDY                                                                                                    |                                                                                                    | Quotation No. | QT0112/001 |
| Term*          | C.O.D.                                              | <ul> <li>Validity</li> </ul>                  |                                                                                                    |                                                                                                    | Reference No. |            |
| Location       |                                                     | <ul> <li>Project</li> </ul>                   | L                                                                                                    |                                                                                                    | Tax Inclusive | Round      |
|                | de Description Qty UOM Unit                         | View Variants <del>*</del><br>Pr Disc<br>5.00 | Image: Second system         Image: Second system         Image: Se | Image: Control of the second second |               |            |

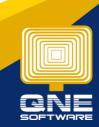

# knowledge is power

QNE Knowledge Base Empowers Your Business

#### D. Allow Mark Document as PD Cheque

By default, in all Received and Payment transactions, user allowed to mark document as PD Cheque.

| File       |     | lome   | Edit        | Task I     | nfo View   | Tools      | Inquiry     | Maintenance |                 |                     |              |         |                |             |  |
|------------|-----|--------|-------------|------------|------------|------------|-------------|-------------|-----------------|---------------------|--------------|---------|----------------|-------------|--|
| Delet      | e C |        | Refresh     |            | esave Mark | As Deposit | KIV         |             |                 |                     |              |         |                |             |  |
| 2          | *   |        | eive Pay    | Re         |            |            | ue          | <           |                 |                     |              |         |                |             |  |
| Navination | Det | _      | Rece        | others     | ayr        |            | Revert Cheq |             |                 |                     |              |         |                |             |  |
|            | Cu  | istom  | er* 7       | 00-W001    |            |            |             | × -         | Receive         | WAI HONG INTERNATIO | NAL TRADING  |         | Doc Date*      | 31/01/2011  |  |
|            | Cu  | irrenc | <b>y*</b> R | м          |            |            |             | *           | Agent           | SAM                 |              | *       | Receipt #      | OR 01006    |  |
|            | Ra  | te*    |             |            |            |            |             | 1.00000000  | Bank Charges    | 0.00                |              |         | Cheque/Ref No. | SCB 301238  |  |
|            | De  | posit  | то* М       | AYBANK     |            |            |             | *           | Payment Method* |                     |              | *       | Amount         |             |  |
|            | De  | scrip  | tion P      | AYMENT FOR | DN 11082   |            |             |             |                 |                     |              | ÷       |                |             |  |
|            |     |        |             | Payments N |            |            |             |             |                 |                     |              |         |                |             |  |
|            |     | ŀ      | Гуре        | Doc #      |            | Date       |             | Description |                 |                     | Reference No | Project | Amount         | Outstanding |  |
|            |     |        | INV         | INV 1006   |            | 01/09/20   | 00          | SALES       |                 |                     |              |         | 350.00         | 350.00      |  |
|            |     | 1      | INV         | INV 1008   |            | 01/10/20   | 00          | SALES       |                 |                     |              |         | 1,320.00       | 1,320.00    |  |

Unticked the setting "Allowed Mark Document as PD Cheque" under User Roles > Other Operations

| \$ | Data Operations 🛛 🚭 Other Operations 😼 Dashboard | d 🖉 Transactions 🔯 Reports 🔓 Current Permissions |
|----|--------------------------------------------------|--------------------------------------------------|
| 0  | 🝷 🥥 🝷 📄 🧮 View Variants 🗸 🙆 🙆 [                  |                                                  |
|    | Operation 🔺                                      | Allow                                            |
|    | Access Web Application                           |                                                  |
|    | Access Windows Application                       | $\checkmark$                                     |
|    | Allow Create Stock Batch Number                  | $\checkmark$                                     |
|    | Allow Mark Documents as Bounced/Revert Cheque    | $\checkmark$                                     |
|    | Allow Mark Documents as Cancelled                | $\checkmark$                                     |
|    | Allow Mark Documents as Closed                   | $\checkmark$                                     |
| Þ  | Allow Mark Documents as PD Cheque                |                                                  |
|    | Allow Mark Documents as Received                 |                                                  |
| 1  |                                                  |                                                  |

#### User cannot see the setting anymore

| 🚆 🛍 × 🖾 🗙 (                                   | C 🗋 × 🙃 🕘         | 目 昭 り 🎁         |             |             |                 |                      |              | ons     |                |             |         |
|-----------------------------------------------|-------------------|-----------------|-------------|-------------|-----------------|----------------------|--------------|---------|----------------|-------------|---------|
| File Home Edit                                | Task Info         | View Tools      | Inquiry     | Maintenance |                 |                      |              |         |                |             |         |
| X 摢 C                                         | sh Cancel Resave  | Mark As Deposit | KIV         |             |                 |                      |              |         |                |             |         |
| Edit                                          |                   | Cancelled       | _           | -T1         |                 |                      |              |         |                |             |         |
| : 🚯 * - Receive P                             | ay 💽 Receive      | Bounced / I     | Revert Cheq | ue <        |                 |                      |              |         |                |             |         |
| si - Receive P                                |                   |                 |             |             |                 |                      |              |         |                |             |         |
| Details Custom                                | er Others         |                 |             |             |                 |                      |              |         |                |             |         |
| Customer*                                     | 700-B001          |                 |             | × -         | Receive         | BEST TECH ENGINEERIN | G SDN. BHD.  |         | Doc Date*      | 30/11/2011  |         |
| Currency*                                     | RM                |                 |             | ~           | Agent           | PETER                |              | ×       | Receipt #      | OR 01010    |         |
| Rate*                                         |                   |                 |             | 1.00000000  | Bank Charges    | 0.00                 |              |         | Cheque/Ref No. | MBB 685446  |         |
| Deposit To*                                   | PUBLIC BANK BERHA | ND              |             | *           | Payment Method* |                      |              | -       | Amount         |             |         |
| Description                                   | PAYMENT FOR ACC   | OUNT            |             |             |                 |                      |              |         |                |             | Po      |
| Knockoff Multiple Payments Notes C Files Info |                   |                 |             |             |                 |                      |              |         |                |             |         |
| Auto Match Clear Match 📑 🗟 View Variants - 😥  |                   |                 |             |             |                 |                      |              |         |                |             |         |
| Туре                                          | Doc #             | Date            |             | Description |                 |                      | Reference No | Project | Amount         | Outstanding | Payment |
| ▶ TNV                                         | INV 0004          | 01/02/200       | nn          | SALES       |                 |                      |              |         | 5.110.00       | 5,110.00    | 0.00    |

# knowledge is power

QNE Knowledge Base Empowers Your Business

Page | 6

#### E. Allow Mark Document as Received

#### By default, in Purchase Invoice, user allowed to mark as document as Received

|            | 🔋 🖆 🗙 😋 🧧 👻 🐵 💭 📕 🎬 🏷 😰 📅 🏪 🔹 BIL0107/001 - Purchase Invoices - QNE Business Solutions                                        |              |                          |          |            |                |        |              |         |             |             |                   |               |      |
|------------|----------------------------------------------------------------------------------------------------|--------------|--------------------------|----------|------------|----------------|--------|--------------|---------|-------------|-------------|-------------------|---------------|------|
| File       | File Home Edit Task Info View Tools Inquiry Maintenance                                                                       |              |                          |          |            |                |        |              |         |             |             |                   |               |      |
|            | Delete       Recalculate       Copy From       Copy To       Clone       Refresh       Cancelled         Edit       Cancelled |              |                          |          |            |                |        |              |         |             |             |                   |               |      |
| Navigation | S BIL0107/001 - F × Received                                                                                                  |              |                          |          |            |                |        |              |         |             |             |                   |               |      |
| ation      | \$                                                                                                    | Pur          | chase Invo               | ices     | (Received) |                |        |              |         |             |             |                   |               |      |
|            | Detail                                                                                                    | s Supplier   | Deliver To Shipping Info | 0 Others | Notes [    | Files Info     | e-Invo | ice          |         |             |             |                   |               |      |
|            | Supp                                                                                                    | plier* 800-1 | 002                      |          | *          | Currency       | . [    | USD          |         |             | ÷           | Rate              |               |      |
|            | From                                                                                                    | n TECH       | COM INTERNATIONAL        |          |            | Attentior      | n [    | MR.JOHN      |         |             |             | Doc Date          | 01/07/2011    |      |
|            | Term C.O.D.                                                                                                    |              |                          |          | *          | Purchaser JANE |        |              | Ŧ       | Invoice No. | BIL0107/001 |                   |               |      |
|            | Loca                                                                                                    | ation        |                          |          | -          | Supplier       | DO No. |              |         |             |             | Supplier Inv No.* | BIL0107/001   |      |
|            | Proj                                                                                                    | ect          |                          |          | *          |                |        |              |         |             |             | Detail Posting    | Tax Inclusive | Roun |
|            |                                                                                                    | × 👌 🔇        | Scan Item                | щ        | <b>)</b>   |                | 2 6    | View Variant | s • 🥝 💿 | ۵۵ 🕑        |             | • 🔎               |               |      |
|            |                                                                                                    | C Stock Co   | e Description            |          | F.Desc     | Qty            | UOM    | Unit Pr      | Disc    | Amount      |             |                   |               |      |
|            | ▶ 1                                                                                                    | CANON4       | CANON BJC-4310 SP        | 0        | Ż          | 2              | UNITS  | 100.00       | 20%     | 200.00      | 160.        | 00                |               |      |
|            | 4                                                                                                    | SAM17M       | T SAMSUNG 17' MONI       | TOR      | ø          | 5              | UNIT   | 118.42       |         | 592.10      | 592.        | 10                |               |      |

## Unticked the setting "Allowed Mark Document as Bounced / Revert Cheque" under User Roles > Other Operations

| Permissions 🕹 Users 🤣 Roles |                                        |             |                |           |                     |  |  |  |  |  |
|-----------------------------|----------------------------------------|-------------|----------------|-----------|---------------------|--|--|--|--|--|
| \$                          | Data Operations 🛛 🚳 Other Operations   | 🤹 Dashboard | 🖄 Transactions | [ Reports | Current Permissions |  |  |  |  |  |
| 0                           | 🔹 🥝 🔹 📄 📑 View Variants 🔹              | 0 O E       | i • 😡          |           |                     |  |  |  |  |  |
|                             | Operation                              |             |                |           | Allow               |  |  |  |  |  |
|                             | Allow Mark Documents as Bounced/Revert | Cheque      | $\checkmark$   |           |                     |  |  |  |  |  |
|                             | Allow Mark Documents as Cancelled      |             | $\checkmark$   |           |                     |  |  |  |  |  |
|                             | Allow Mark Documents as Closed         |             | $\checkmark$   |           |                     |  |  |  |  |  |
|                             | Allow Mark Documents as PD Cheque      |             |                |           | $\checkmark$        |  |  |  |  |  |
| ►                           | Allow Mark Documents as Received       |             |                |           |                     |  |  |  |  |  |

#### User cannot see the function anymore

| 🚆 🗊 × 🖾 🕽   | X C 🛯 ~ @ @ 昌 曆 ウ 🗗                       | 1 Hg -                          | BIL2404/                    | 017 - Purchase Invoices - (     | QNE Business Solutions |
|-------------|-------------------------------------------|---------------------------------|-----------------------------|---------------------------------|------------------------|
| File Home   | <mark>Edit</mark> Task Info View Tool     | ls Inquiry Mainter              | hance                       |                                 |                        |
|             | e Copy From Copy To Clone Refresh<br>Edit |                                 | Cancelled                   |                                 |                        |
|             |                                           | BIL2404/017-F ×                 |                             |                                 |                        |
| aation 😽 P  | Purchase Invoices                         |                                 |                             |                                 |                        |
| Details Sup | pplier Deliver To Shipping Info Others    | Notes 🖺 Files Info              | e-Invoice                   |                                 |                        |
| Supplier*   | 800-K001                                  | - Currency                      | RM                          | · Rate                          |                        |
| From        | KTA SUPPLIES                              | Attention                       | MR. KONG                    | Doc Date                        | 06/04/2024             |
| Term        | 30 DAYS                                   | - Purchaser                     | ALVIN                       | <ul> <li>Invoice No.</li> </ul> | BIL2404/017            |
| Location    |                                           | <ul> <li>Supplier DC</li> </ul> | I No.                       | Supplier Inv No.*               | BIL2404/017            |
| Project     |                                           | *                               |                             | Detail Posting                  | Tax Inclusive Rounding |
|             | 🕹 🔮 Scan Item 🔳 📗                         | 🦻 🔓 📴 🗖                         | 🖣 🔚 View Variants 🕶 🥪 💿 💿 🐠 | 🕒 - 😡                           |                        |
| C Sto       | ock Code Description F                    | Desc Qty U                      | DM Unit Pr Disc Amount 1    | ax C Tax Net                    |                        |
| ▶ 1. AM     | 1D-XP/1 AMD XP 1800                       | 10 UT                           | NITS 555.00 5,550           | 5,550                           |                        |

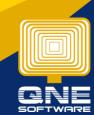

**Knowledge is power** QNE Knowledge Base Empowers Your Business

Page | 7